### PROGRAMMING III OOP. JAVA LANGUAGE

COURSE 10

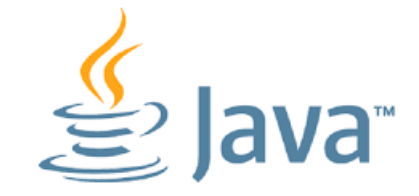

# PREVIOUS COURSE CONTENT

**Graphical User Interfaces**

**□ Abstract Window Toolkit** 

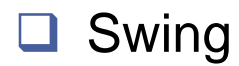

# COUSE CONTENT

### **Input/Output Sreams**

 $\Box$  Text Files

**□** Byte Files

**□ RandomAcessFile** 

**Exceptions**

**Serialization**

### **NIO**

## WHAT IS A FILE?

## WHAT IS A FILE?

- **A file is a collection of data in mass storage.**
- **The same file can be read or modified by different programs.**
- **The program must be aware of the format of the data in the file.**
- **The files are maintained by the operating system.**
- **The system provides commands and/or GUI utilities for viewing file directories and for copying, moving, renaming, and deleting files.**
- **The operating system also provides basic functions, callable from programs, for reading and writing directories and files.**

## FILE TYPES

#### **Text files**

- A computer user distinguishes text ("ASCII") files and "binary" files. This distinction is based on how you treat the file.
- $\Box$  A text file is assumed to contain lines of text (for example, in ASCII code).
- $\Box$  Each line terminates with a newline character (or a combination, carriage return plus line feed).

#### **□ Examples:**

- $\Box$  Any plain-text file, typically named something.txt
- $\Box$  Source code of programs in any language (for example, Something.java)
- **E** HTML documents
- **......**

## FILE TYPES

#### **Binary Files**

- A "binary" file can contain any information, any combination of bytes.
- Only a programmer / designer knows how to interpret it.
- $\Box$  Different programs may interpret the same file differently (for example, one program displays an image, another extracts an encrypted message).

#### **Examples:**

- Compiled programs (for example, Something.class)
- $\Box$  Image files (for example, something.gif)
- Music files (for example, something.mp3)
- $\Box$  Any file can be treated as a binary file (even a text file, if we forget about the special meaning of CR-LF).

## STREAM

### **Stream**

- $\Box$  A stream is a connection to a source of data or to a destination for data (sometimes both)
- $\Box$  An input stream may be associated with the keyboard
- An input stream or an output stream may be associated with a file
- $\Box$  Different streams have different characteristics:
	- $\Box$  A file has a definite length, and therefore an end
	- $\Box$  Keyboard input has no specific end

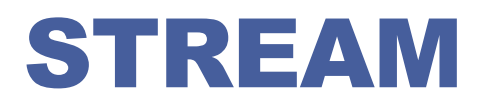

- **A stream is an abstraction derived from sequential input or output devices.**
- **An input stream produces a stream of characters; an output stream receives a stream of characters, "one at a time."**
- **Streams apply not just to files, but also to IO devices, Internet streams, and so on.**
- **A file can be treated as an input or output stream.**
- **In reality file streams are buffered for efficiency: it is not practical to read or write one character at a time from or to mass storage.**
- **It is common to treat text files as streams.**

## FILES AND STREAMS

- **Java views each files as a sequential stream of bytes**
- **Operating system provides mechanism to determine end of file**
	- **End-of-file marker**
	- $\Box$  Count of total bytes in file
	- $\Box$  Java program processing a stream of bytes receives an indication from the operating system when program reaches end of stream

## FILES AND STREAMS

#### **File streams**

- $\Box$  Byte-based streams stores data in binary format
	- $\Box$  Binary files created from byte-based streams, read by a prográm that converts data tó human-readable format
- $\Box$  Character-based streams stores data as a sequence of characters
	- $\Box$  Text files created from character-based streams, can be read by text editors

#### **Java opens file by creating an object and associating a stream with it**

#### **Standard streams – each stream can be redirected**

- $\Box$  System. in standard input stream object, can be redirected with method setIn
- $\Box$  System. out standard output stream object, can be redirected with method setOut
- $\Box$  System.err standard error stream object, can be redirected with method setFrr

## I/0 API

### **I/O (input/outpu)**

- $\Box$  refers to the interface between a computer and the rest of the world
- $\Box$  between a single program and the rest of the computer

### **java.io.\***

- **□ Stream oriented**
- □ Blocking IO
- **java.nio.\* (java version ≥ 1.7)**
	- **□** Buffer oriented
	- □ Non blocking IO
	- □ Selectors

# IO API

BufferedInputStream BufferedOutputStream BufferedReader **BufferedWriter** ByteArrayInputStream ByteArrayOutputStream **CharArrayReader CharArrayWriter DataInputStream** DataOutputStream File **FileDescriptor FileInputStream FileOutputStream** FilePermission **FileReader FileWriter FilterInputStream** FilterOutputStream **FilterReader** FilterWriter

InputStream InputStreamReader LineNumberInputStream LineNumberReader **ObjectInputStream** ObjectInputStream.GetField ObjectOutputStream ObjectOutputStream.PutField **ObjectStreamClass** ObjectStreamField **OutputStream** OutputStreamWriter PipedInputStream PipedOutputStream PipedReader **PipedWriter PrintStream PrintWriter** PushbackInputStream PushbackReader

RandomAccessFile Reader **SequenceInputStream SerializablePermission StreamTokenizer StringBufferInputStream StringReader StringWriter Writer** 

## IO API

- **Uses four hierarchies of classes** 
	- □ Reader
	- **D** Writer
	- **InputStream**
	- **Q** OutputStream.
- **InputStream/OutputStream hierarchies deal with bytes. Reader/Writer hierarchies deal with chars.**
- **Has a special stand-alone class RandomAccessFile.**
- **The Scanner class has been added to java.util in Java 5 to facilitate reading numbers and words.**

# IO. USAGE

### **IO flow**

- import java.io.\*;
- *Open* the stream
	- $\Box$  There is data external to your program that you want to get, or you want to put data somewhere outside your program
	- $\Box$  When you open a stream, you are making a connection to that external place
	- $\Box$  Once the connection is made, you forget about the external place and just use the stream
- *Use* the stream (read, write, or both)
	- $\Box$  Using a stream means doing input from it or output to it
	- $\Box$  But it's not usually that simple--you need to manipulate the data in some way as it comes in or goes out
- *Close* the stream
	- $\Box$  A stream is an expensive resource
	- $\Box$  There is a limit on the number of streams that you can have open at one time
	- $\Box$  You should not have more than one stream open on the same file
	- $\Box$  You must close a stream before you can open it again
	- *Always close your streams*

## JAVA.IO.FILE

- **The File class represents a file (or folder) in the file directory system.**
- **Class** File **useful for retrieving information about files and directories from disk**
- **Objects of class** File **do not open files or provide any fileprocessing capabilities**

String pathname = "../Data/words.txt"; File file = new File(pathname);

**Methods:**

- **□** String getName() returns file name
- $\Box$  boolean exists() returns true if the file exists
- String getAbsolutePath( ) return the absolute file path
- $\Box$  long length() return the size of file
- $\Box$  boolean isDirectory() return true if the file is a directory
- File[ ] list( ) returns the list of the directory

## JAVA.IO.FILE

#### **Class** File **provides four constructors:**

- $\Box$  Takes String specifying name and path (location of file on disk)
- $\Box$  Takes two Strings, first specifying path and second specifying name of file
- $\Box$  Takes File object specifying path and String specifying name of file
- $\Box$  Takes URI object specifying name and location of file

#### **Different kinds of paths**

- **Q** Absolute path
	- $\Box$  contains all directories, starting with the root directory, that lead to a specific file or directory

#### $\Box$  Relative path

 $\Box$  normally starts from the directory in which the application began executing

## JAVA.IO.FILE

- **Separator character – used to separate directories and files in a path**
	- **Q** Windows uses \
	- **UNIX** uses /
	- $\Box$  Java process both characters,  $\text{File}\square$  pathSeparator can be used to obtain the local computer's proper separator character

### **Common Programming Error**

 $\Box$  Using \ as a directory separator rather than \\ in a string literal is a logic error. A single \ indicates that the \ followed by the next character represents an escape sequence. Use  $\mathcal N$  to insert a  $\mathcal N$  in a string literal.

# IO. READING FROM STANDARD INPUT

### **Can use**

- □ BufferedReader
	- $\Box$  BufferedReader stdin = new BufferedReader(new InputStreamReader(System.in))
	- $\Box$  How to read?
		- $\Box$  int read()
			- $\Box$  returns character code, reads one charcter
		- $\Box$  String readLine()
			- $\Box$  returns a line of text
		- ...

#### □ Scanner

- Scanner stdin = new Scanner(System.in)
- $\Box$  How to read?
	- $\Box$  int nextlnt()
	- $\Box$  double nextDouble()
	- $\Box$  String nextLine()

**Q** ...

# IO. READING FROM TEXT FILES

### **Can use**

**□ BufferedReader** 

□ Scanner

**LineNumberReader** 

- $\Box$  String readLine()
	- $\Box$  reads a line from a file
- $\Box$  int getLineNumber()
	- $\Box$  returns the number of lines read from the file so far

# IO. READING FROM TEXT FILES

**public class ReadingFromFile {**

 **public static void main(String[] args) throws IOException {**

 **// opening the file for reading**

 **FileReader f = new FileReader("test.txt");**

 **// creation of the object for reading BufferedReader in = new BufferedReader(f);**

 **// reading a line of text from the file String line = in.readLine(); System.out.println(line);**

 **// closing the file f.close();**

 **} }**

# IO STREAMTOKENIZER

- **Parses inputStreams into "tokens", allowing the tokens to be read one at a time**
- **Can recognize identifiers, numbers, quoted strings, and various comment styles.**
- **Example**

```
public class StreamTokenizerDemo {
  public static void main(String[] args) {
       try {
      // create an ObjectInputStream for the file we created before
      ObjectInputStream ois = new ObjectInputStream(new FileInputStream("test.txt"));
```

```
 // create a new tokenizer
Reader r = new BufferedReader(new InputStreamReader(ois)); StreamTokenizer st = new StreamTokenizer(r);
```

```
 // print the stream tokens
      boolean eof = false;
      do {
       int token = st.nextToken();
       switch (token) {
         case StreamTokenizer.TT_EOF: System.out.println("End of File encountered."); eof = true; break;
         case StreamTokenizer.TT_EOL: System.out.println("End of Line encountered."); break;
         case StreamTokenizer.TT_WORD: System.out.println("Word: " + st.sval); break;
         case StreamTokenizer.TT_NUMBER: System.out.println("Number: " + st.nval); break;
        default: System.out.println((char) token + " encountered."); if (token == \vert!') { eof = true; }
 }
      } while (!eof);
   \} catch (Exception ex) { ex.printStackTrace(); } } }
```
# IO. WRITING TO TEXT FILES

### **Can Use**

#### **Q** PrintWriter

- $\Box$  void print()
- $\Box$  PrintWriter printf()
- $\Box$  void println()
- **Example**

…

…

public static void main(String[] args) throws IOException {

```
PrintWriter outFile = new PrintWriter("results.txt");
outFile.println("ANALYSIS for " + infileName);
outFile.print("Number of samples");
```

```
outFile.close();
```
# IO READING/WRITING BYTES

- **To read and write 8-bit bytes, programs should use the byte streams, descendants of InputStream and OutputStream .**
- **InputStream and OutputStream provide the API and partial implementation for** *input streams* **(streams that read 8-bit bytes) and** *output* **streams (streams that write 8-bit bytes).**
- **These streams are typically used to read and write binary data such as images and sounds.**

```
 Example
```
}

```
private static void copyFileUsingFileStreams(File source, File dest) throws IOException {
      InputStream input = null;OutputStream output = null;
      try {
                   input = new FileInputStream(source);
                   output = new FileOutputStream(dest);
                   byte[] buf = new byte[1024];
                   int bytesRead;
                   while ((bytesRead = input.read(buf)) > 0) output.write(buf, 0, bytesRead);
      } finally {
                   input.close();
                   output.close();
      }
```
 **Random access files are files in which records can be accessed in any order**

- □ Also called direct access files
- $\Box$  More efficient than sequential access files

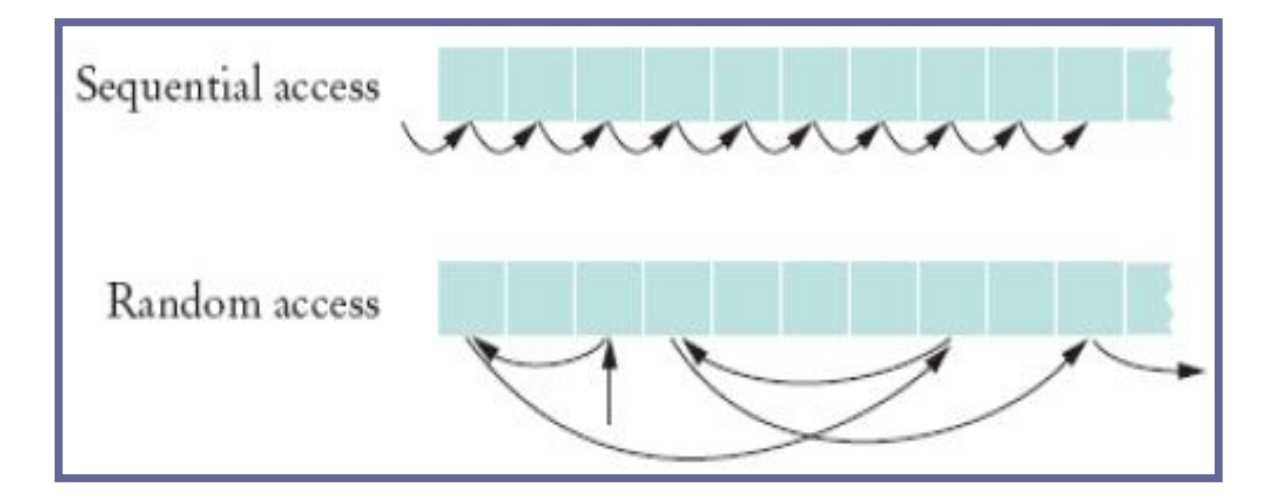

- **NOT compatible with the stream/reader/writer models**
- **With a random-access file, you can seek to the desired position and then read and write an amount of bytes**
- **Only support seeking relative to the beginning of the file**
	- $\Box$  Not relative to current position of file pointer
	- However there are methods that report the current position

### **Methods**

- □ long [getFilePointer](C:/Documents and Settings/Object Oriented Prof/Local Settings/Temporary Internet Files/Content.IE5/jdk1.3.0_02/docs/api/java/io/RandomAccessFile.html)() Returns the current offset in this file.
- $\Box$  long [length\(](C:/Documents and Settings/Object Oriented Prof/Local Settings/Temporary Internet Files/Content.IE5/jdk1.3.0_02/docs/api/java/io/RandomAccessFile.html)) Returns the length of this file.
- $\Box$  void [seek](C:/Documents and Settings/Object Oriented Prof/Local Settings/Temporary Internet Files/Content.IE5/jdk1.3.0_02/docs/api/java/io/RandomAccessFile.html)(long pos) Sets the file-pointer offset, measured from the beginning of this file, at which the next read or write occurs.

- □ [RandomAccessFile\(](C:/Documents and Settings/Object Oriented Prof/Local Settings/Temporary Internet Files/Content.IE5/jdk1.3.0_02/docs/api/java/io/RandomAccessFile.html)[File](C:/Documents and Settings/Object Oriented Prof/Local Settings/Temporary Internet Files/Content.IE5/jdk1.3.0_02/docs/api/java/io/File.html) file, [String](C:/Documents and Settings/Object Oriented Prof/Local Settings/Temporary Internet Files/Content.IE5/jdk1.3.0_02/docs/api/java/lang/String.html) mode)
	- Creates a random access file stream to read from, and optionally to write to, the file specified by the File argument.
- □ [RandomAccessFile\(](C:/Documents and Settings/Object Oriented Prof/Local Settings/Temporary Internet Files/Content.IE5/jdk1.3.0_02/docs/api/java/io/RandomAccessFile.html)[String](C:/Documents and Settings/Object Oriented Prof/Local Settings/Temporary Internet Files/Content.IE5/jdk1.3.0_02/docs/api/java/lang/String.html) name, [String](C:/Documents and Settings/Object Oriented Prof/Local Settings/Temporary Internet Files/Content.IE5/jdk1.3.0_02/docs/api/java/io/FileReader.html) mode)
	- Creates a random access file stream to read from, and optionally to write to, a file with the specified name.
- **The mode should be either "r" , "rw" , "rws" or "rwd"**
	- rws
		- $\Box$  flushes the contents of the file and the modification date of the file.
	- □ rwd
		- **Q** flushs the contents of the file, but the modification date might not change until the file is closed.
	- $\Box$  rw
		- only flushes when you tell it to and doesn't change the modifcation date until you close the file.

**Constructors**

- When a RandomAccessFile is created in read-only mode a FileNotFoundException is generated
- When a RandomAccessFile is created in read-write a zero length file will be created

### **File pointers**

- RandomAccessFile supports *file pointer* which indicates the current location in the file.
- $\Box$  When the file is first created, the file pointer is set to 0, indicating the beginning of the file.
- $\Box$  Calls to the read and write methods adjust the file pointer by the number of bytes read or written.

#### **Manipulate file pointers**

- **RandomAccessFile contains three methods for explicitly** manipulating the file pointer.
	- $\Box$  int skipBytes(int) Moves the file pointer forward the specified number of bytes
	- $\Box$  void seek(long) Positions the file pointer just before the specified byte
	- $\Box$  long get FilePointer() Returns the current byte location of the file pointer

#### **Usage**

- $\Box$  To move the file pointer to a specific byte **f.seek(n);**
- $\Box$  To get current position of the file pointer.

**long n = f.getFilePointer();**

 $\Box$  To find the number of bytes in a file

**long filelength = f.length();**

# IO RANDOM ACESS FILES. EXAMPLE

```
public class RandomAccess {
     public static void main(String args[]) throws IOException {
        RandomAccessFile myfile = new RandomAccessFile("rand.dat", 
"rw");
        myfile.writeInt(120);
        myfile.writeDouble(375.50);
         myfile.writeInt('A'+1);
         myfile.writeBoolean(true);
         myfile.writeChar('X');
         // set pointer to the beginning of file and read next two 
items
        myfile.seek(0);
         System.out.println(myfile.readInt());
         System.out.println (myfile.readDouble());
         //set pointer to the 4th item and read it
            myfile.seek(16);
            System.out.println(myfile.readBoolean());
```
# IO RANDOM ACESS FILES. EXAMPLE

 **}**

**}**

```
// Go to the end and "append" an integer 2003
 myfile.seek(myfile.length());
 myfile.writeInt(2003);
 // read 5th and 6th items
 myfile.seek(17);
 System.out.printl(myfile.readChar());
 System.out.println(myfile.readInt());
 System.out.println("File length: "+myfile.length());
 myfile.close();
```
## IO EXCEPTIONS

- **FileNotFoundException**
- **IOException**

#### **Persistence**

**□** Saving information about an object to recreate at different time, or place or both.

#### **Object serialization**

 $\Box$  implementing persistence: convert object's state into byte stream to be used later to reconstruct (build-deserialized) a virtually identical copy of original object.

#### **Default serialization for an object writes**

- $\Box$  the class of the object,
- $\Box$  the class signature,
- $\Box$  values of all non-transient and non-static fields.

## SERALIAZTION

#### **Classes for serialization**

- **Example 7** For serialization:
	- $\Box$  java.io.ObjectOutputStream via writeObject which calls on defaultWriteObject,

#### **For deserialization:**

- □ java.io.ObjectInputStream via readObject which calls on defaultReadObject.
- **Any object instance that belongs to the graph of the object being serialized must be serializable as well.**

#### **Superclass must be Serializable.**

 This interface is an empty interface and is used to mark the objects of such class as persistent.

### **Serialization**

 $\Box$  It writes the values of a class members

### **Deserialization**

- It reads values written during serialization
- Static fields in the class are left untouched.
	- $\Box$  If class needs to be loaded, then normal initialization of the class takes place, giving static fields its initial values.
- Transient fields will be initialized to default values
- $\Box$  Recreation of the object graph will occur in reverse order from its serialization.

- **Conditions for serializability**
	- $\Box$  If an object is to be serialized
		- $\Box$  The class must be declared as public
		- $\Box$  The class must implement Serializable
		- $\Box$  The class must have a no-argument constructor
		- $\Box$  All fields of the class must be serializable: either primitive types or serializable objects

### **To Write into an ObjectOutputStream**

 $\Box$  FileOutputStream out = new FileOutputStream("afile"); ObjectOutputStream oos = new ObjectOutputStream(out) ; oos.writeObject("Today") ; oos.writeObject(new Date()) ; oos.flush() ;

### **To Read from an ObjectInputStream**

 $\Box$  FileInputStream in = new FileInputStream("afile"); ObjectInputStream ois = new ObjectInputStream(in) ; String today = (String) ois.readObject() ; Date date = (Date) ois.readObject();

### **Custom Serialization**

 $\Box$  Create own complete serialization by implementing the interface **Externalizable**

```
interface Externalizable{
   public void writeExternal(ObjectOutput out) 
     throws IOException;
   public void readExternal(ObjectInput in) 
     throws IOException;
}
```
■ writeExternal and readExternal must save/load the state of the object. They must explicitly coordinate with its supertype to save its state.

### SERIALIZABLE VS. NON-SERIALIZABLE OBJECTS

- **Java.lang.Object does not implement serializable, so you must decide which of your classes need to implement it.**
- **AWT, Swing components, strings, arrays are defined serializable.**
- **Certain classes and subclasses are not serializable: Thread, OutputStream, Socket**
- **When a serializable class contains instance variables which are not or should not be serializable they should be marked as that with the keyword transient.**

# SERIALIZATION. TRANSIENT FIELDS

**These fields will not be serialized.**

#### **When deserialized, these fields will be initialized to default values**

- **■** Null for object references
- $\Box$  Zero for numeric primitives
- $\Box$  False for boolean fields

#### **If these values are unacceptable**

- □ Provide a readObject() that invokes defaultReadObject() and then restores transient fields to their acceptable values.
- $\Box$  Or, the fields can be initialized when used for the first time. (Lazy initialization.)

# SERIALIZATION. SERIAL VERSION UID

- **You should explicitly declare a serial version UID in every serializable class.**
	- $\Box$  Eliminates serial version UID as a potential source of incompatibility.
	- $\Box$  Small performance benefit, as Java does not have to come up with this unique number.
	- $\Box$  private static final long serialVersionUID =rlv;
		- $\Box$  rlv can be any number out thin air, but must be unique for each serializable class in your development.
	- $\Box$  If you want to make a new version of the class incompatible with existing version, choose a different UID. Deserialization of previous version will fail with InvalidClassException.

# SERIALZATION. PERFORMANCE

### **Serialization is a very expensive process.**

■ You must clearly have reasons to serialize instead of you directly writing what you need to save about the state of an object.

#### **Default or Customized serialization?**

- **■** Allowing a class's instances to be serializable can be as simple as adding the words "implements Serializable" to the class specification.
- $\Box$  This is a common misconception, the truth is far more complex.
- $\Box$  While efficiency it is one cost associated with it, there are other long-term costs that are much more substantial.
- Using default serialization is very easy but this a very specious

### **Costs**

- A major cost is that it decreases flexibility to change a class's implementation once the class has been release
- $\Box$  Increases the likelihood of bugs and security holes.
- $\Box$  Increases the testing associated with releasing a new version of the class.
- **□ Classes design for inheritance should rarely implement** serializable and interfaces should rarely extend it.
	- □ You should provide parameterless constructor on nonserializable classes designed for inheritance, in case it is subclassed and the subclass wants to provide serialization.
- $\Box$  Inner classes should rarely if ever, implement Serializable.
- $\Box$  A static member class can be serializable.

#### **Four key new helper Types new in Java 7**

#### **Class java.nio.file.Paths**

 $\Box$  Exclusively static methods to return a Path by converting a string or Uniform Resource Identifier (URI)

#### **Interface java.nio.file.Path**

 $\Box$  Used for objects that represent the location of a file in a file system, typically system dependent

#### **Class java.nio.file.Files**

- Exclusively static methods to operate on files, directories and other types of files
- **Class java.nio.file.FileSystem**

#### **Typical use case:**

Use Paths to get a Path. Use Files to do stuff.

### **Way NIO?**

- $\Box$  Methods didn't throw exceptions when failing
- $\Box$  Rename worked inconsistently
- $\Box$  No symbolic link support
- **■** Additional support for meta data
- $\Box$  Inefficient file meta data access
- $\Box$  File methods didn't scale
- **Walking a tree with symbolic links not possible**

#### **File copy is really easy**

 $\Box$  With fine grain control

```
Path src = Paths.get("/home/fred/readme.txt");
Path dst = Paths.get("/home/fred/copy_readme.txt");
```
**Files.copy(src, dst, StandardCopyOption.COPY\_ATTRIBUTES, StandardCopyOption.REPLACE\_EXISTING);**

#### **File move is supported**

 $\Box$  Optional atomic move supported **Path src = Paths.get("/home/fred/readme.txt"); Path dst = Paths.get("/home/fred/copy\_readme.txt");**

```
Files.copy(src, dst,
   StandardCopyOption.COPY_ATTRIBUTES,
   StandardCopyOption.REPLACE_EXISTING);
```
### **Files helper class is feature rich:**

- $\Box$  Copy
- □ Create Directories
- **Q** Create Files
- □ Create Links
- $\Box$  Use of system "temp" directory
- Delete
- □ Attributes Modified/Owner/Permissions/Size, etc.
- □ Read/Write

### • **DirectoryStream iterate over entries**

- Scales to large directories
- Uses less resources
- Smooth out response time for remote file systems
- Implements Iterable and Closeable for productivity

### • **Filtering support**

– Build-in support for glob, regex and custom f

```
Path srcPath = Paths.get("/home/fred/src");
```

```
try (DirectoryStream<Path> dir = 
   srcPath.newDirectoryStream("*.java")) {
for (Path file : dir)
   System.out.println(file.getName());
}
```
#### **Path and Files are** "**link aware**"

### **createSymbolicLink(Path, Path, FileAttribute<?>)**

```
Path newLink = Paths.get(. . .);
Path existingFile = Paths.get(. . .);
try {
     Files.createSymbolicLink(newLink, existingFile);
} catch (IOException x) {
     System.err.println(x);
} catch (UnsupportedOperationException x) {
      //Some file systems or some configurations
     //may not support links
     System.err.println(x);
}
```
 **A FileVisitor interface makes walking a file tree for search, or performing actions, trivial.**

### **SimpleFileVisitor implements**

**preVisitDirectory(T dir, BasicFileAttributes attrs); visitFile(T dir, BasicFileAttributes attrs); visitFileFailed(T dir, IOException exc); postVisitDirectory(T dir, IOException exc);**

**SAMPLE:**

**Path startingDir = ...; PrintFiles pf = new PrintFiles(); // SimpleFileVisitor sub // visitFile(Path p, BasicFileAttributes bfa) { // System.out.println(file.getFileName());} Files.walkFileTree(startingDir, pf);**

### **Watching a Directory**

- Create a WatchService "watcher" for the filesystem
- Register a directory with the watcher
- $\Box$  "Watcher" can be polled or waited on for events
	- $\Box$  Events raised in the form of Keys
	- $\Box$  Retrieve the Key from the Watcher
	- $\Box$  Key has filename and events within it for create/delete/modify
- **■** Ability to detect event overflows

### **Custom FileSystems**

- FileSystems class is factory to great FileSystem (interface)
- $\Box$  Java 7 allows for developing custom FileSystems, for example:
	- Memory based or zip file based systems
	- Fault tolerant distributed file systems
	- Replacing or supplementing the default file system provider

### $\Box$  Two steps:

Implement java.nio.file.spi.FileSystemProvider

**□ URI, Caching, File Handling, etc.** 

Implement java.nio.file.FileSystem

Roots, RW access, file store, etc.